DATS 02.2009 freen razea ip.

4 января 1965 года - Исполнительный комитет Запорожского 7 октября 1977 года районного Совета депутатов трудящихся, Запорожской области. гор.Запорожье.

7 октября 1977 года - Исполнительный комитет Запорожского районного Совета народных депутатов,

> Запорожской области. гор.Запорожье.

P-2475

дел постоянного хранения  $1943 - 1944$ , 3a 1965 - 1981 годы

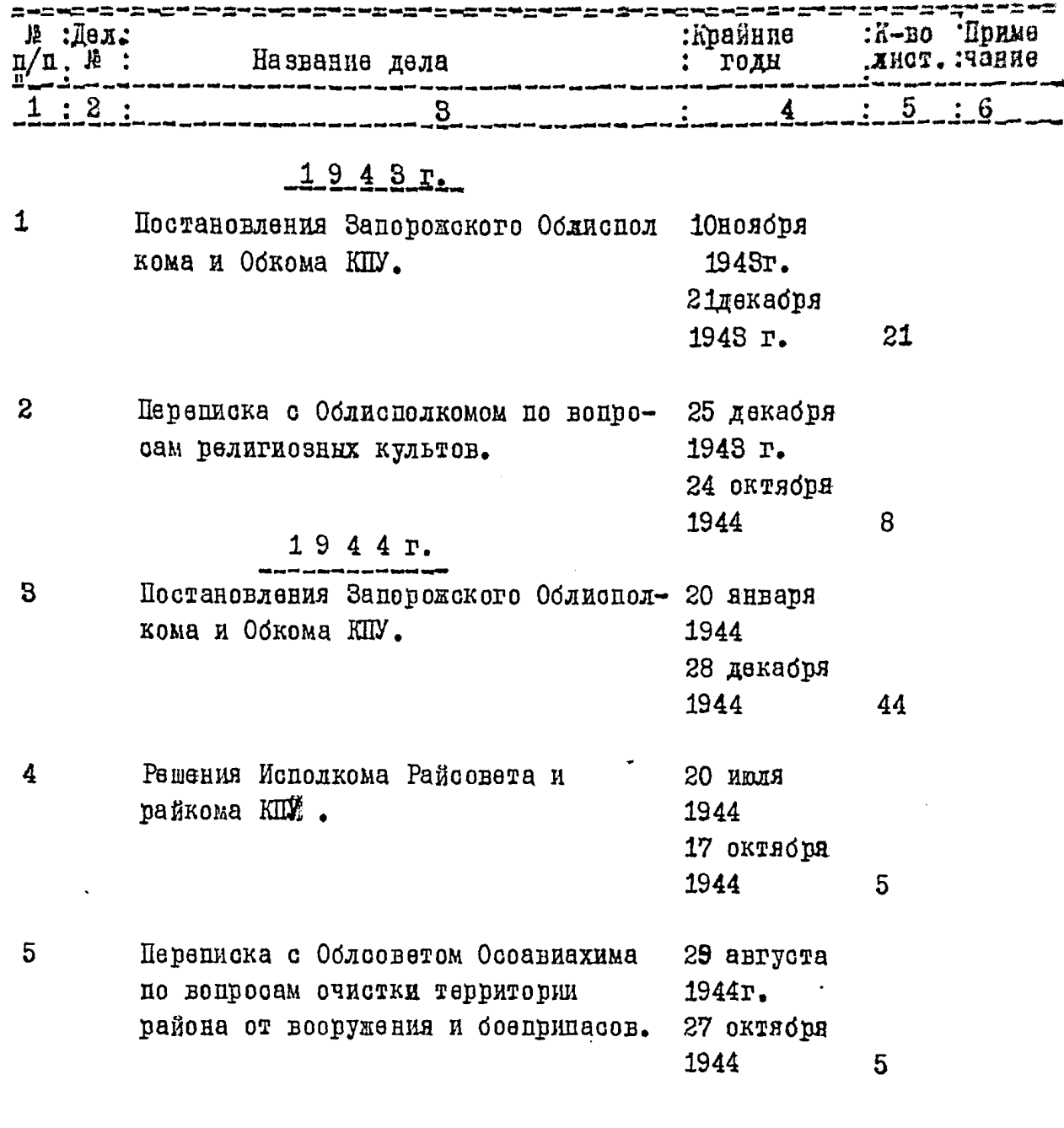

В данную опись внесено 5 /пять/ ед.хр.

「地域には、「地域」 (1)

 $\mathbb{C}$ thing / These H./ Опись составила - научный сотрудник 8 мая 1963 г.

Pacent  $p \neq 0$ <del>Секретн</del>о<br>экз Ж

## **Утверждено**

## ЭПК архивного отдела<br>Запорожского облисполкома

Протокол № 05

or  $\frac{36.0988}{\frac{66.965}{6.27}}$ 

Исполнительный комитет Запорожского районного Совета народных депутатов

 $P = 2475$ <br>ONMCb  $R290n$ .

Лел постоянного хранения за 1965 - 1981 годы.

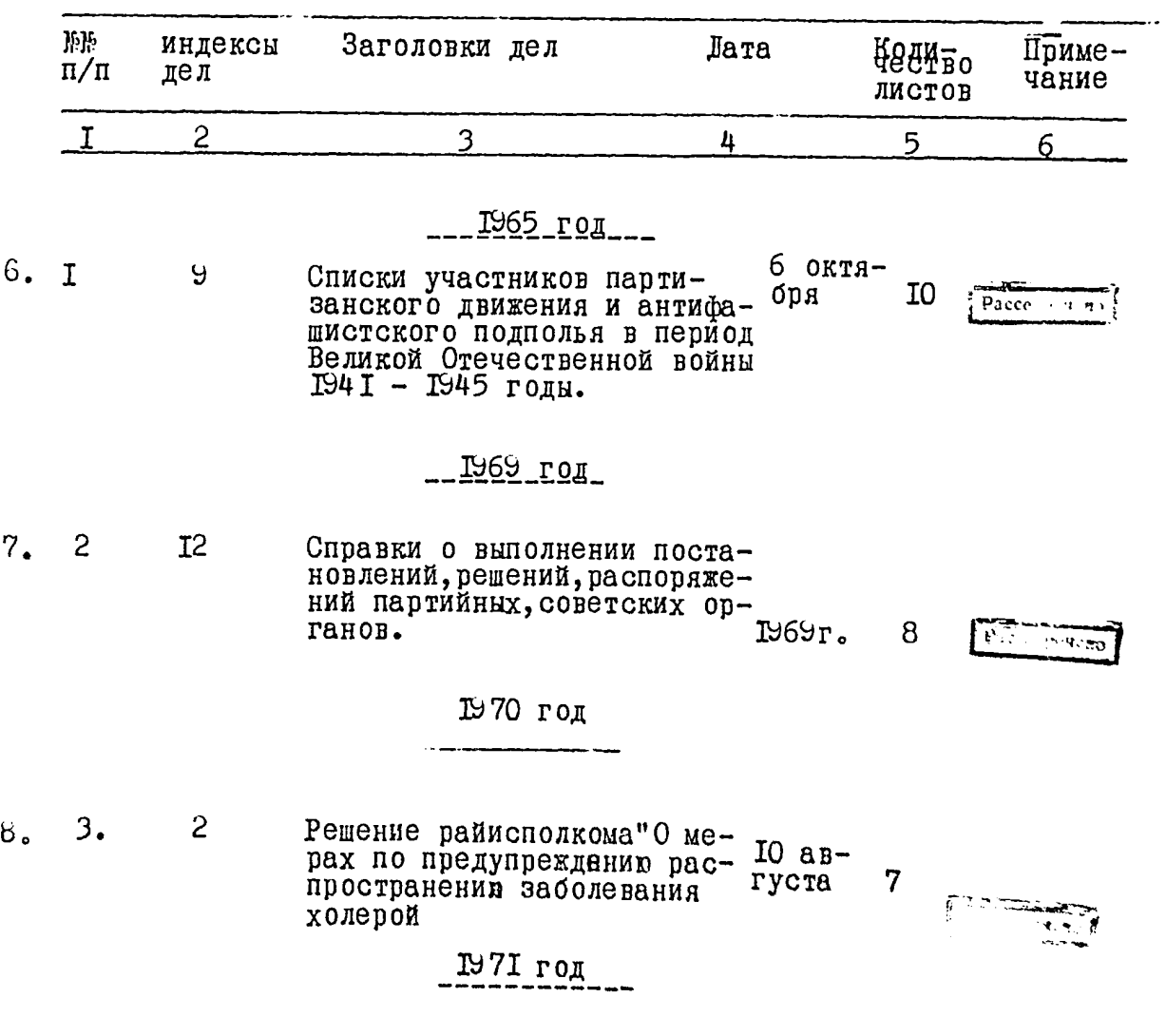

<sup>!?</sup>しゃ 77

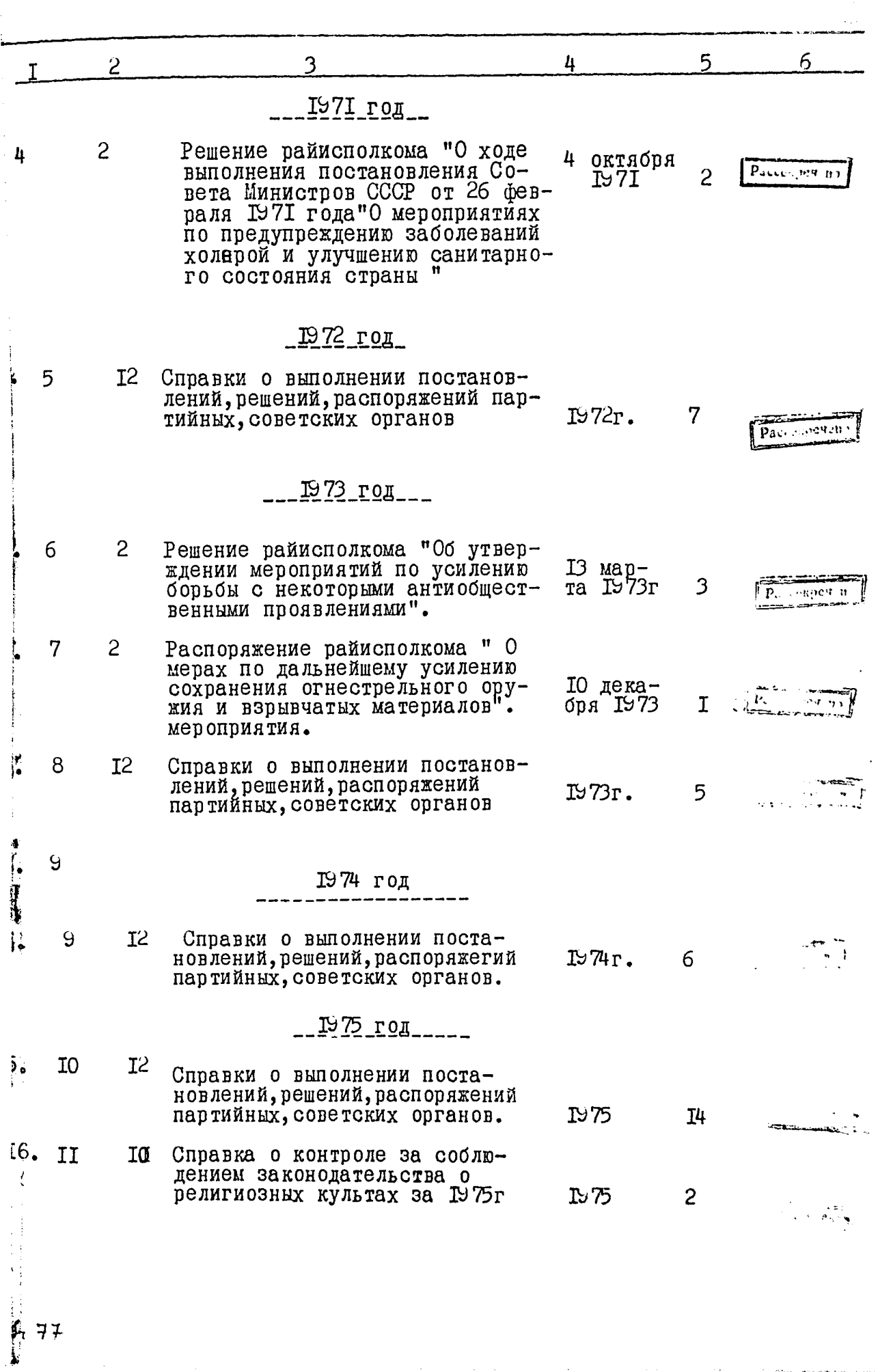

 $\mathbb{R}^2$ 

- 今日の日には、日本の新聞目。

**The American Section Control Control** 

ł

**Sheet Pand** 

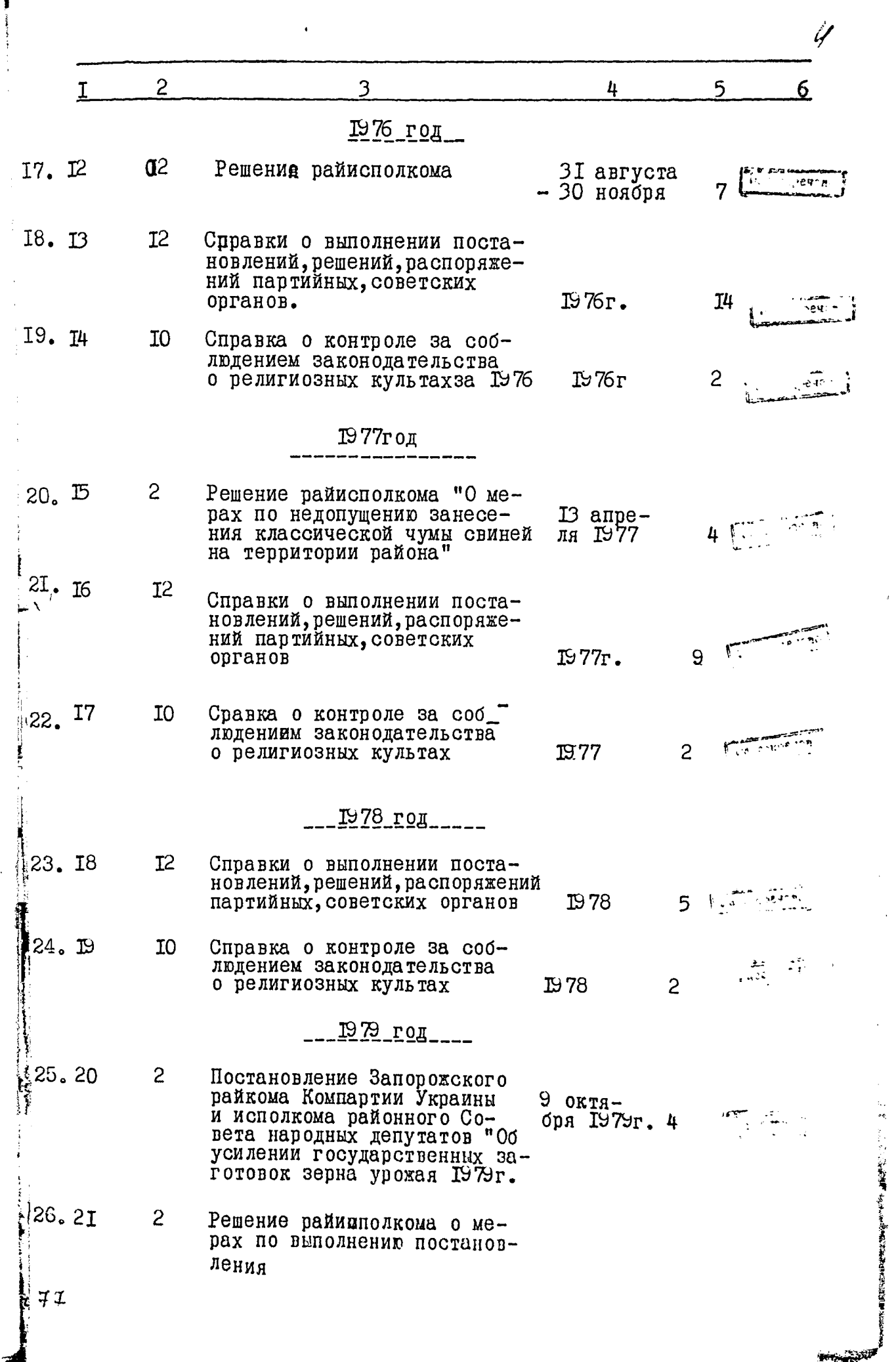

J.

 $\overline{\phantom{a}}$ 

<sup>-</sup>

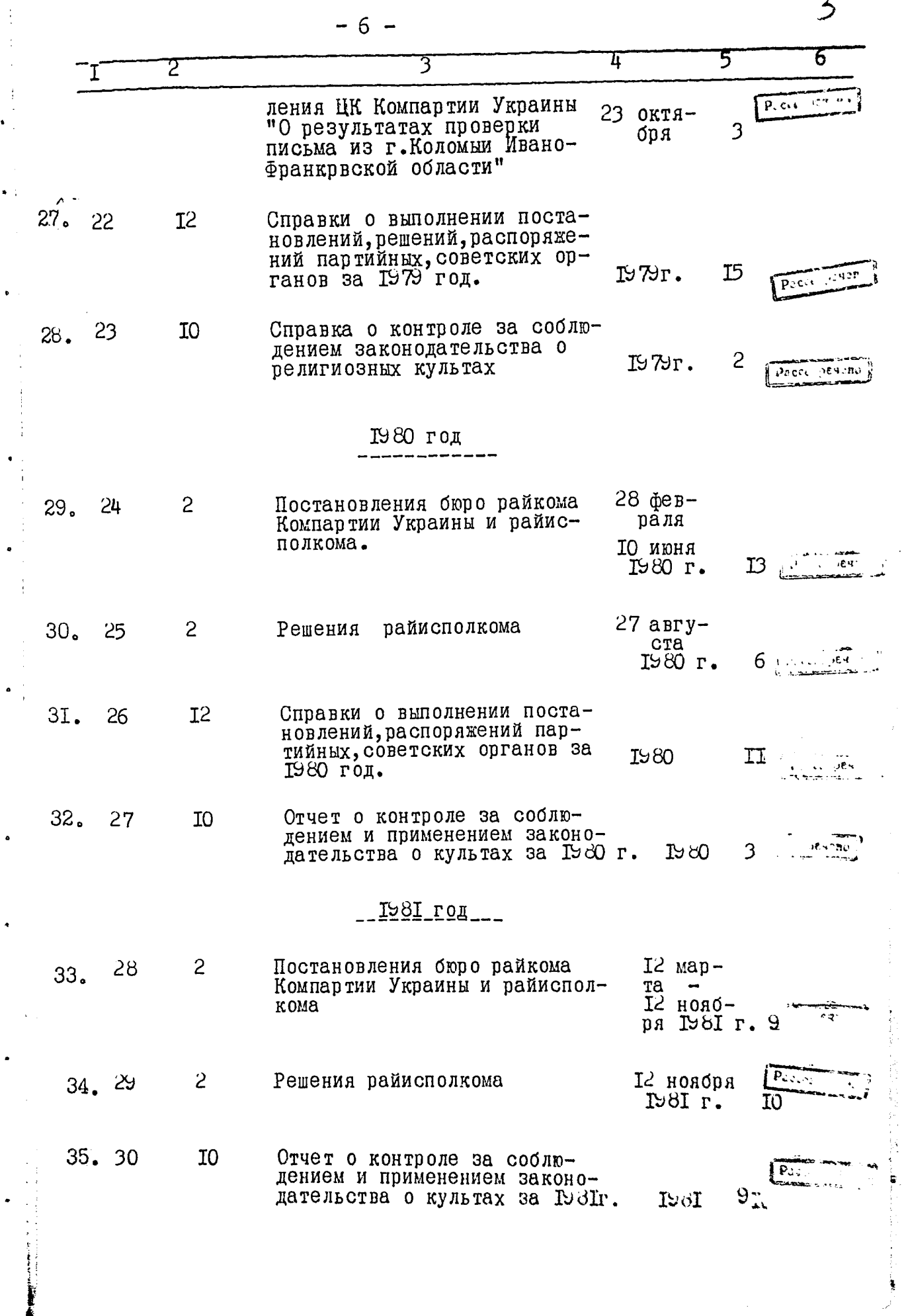

 $\ddot{\phantom{0}}$ 

 $\ddot{\phantom{0}}$ 

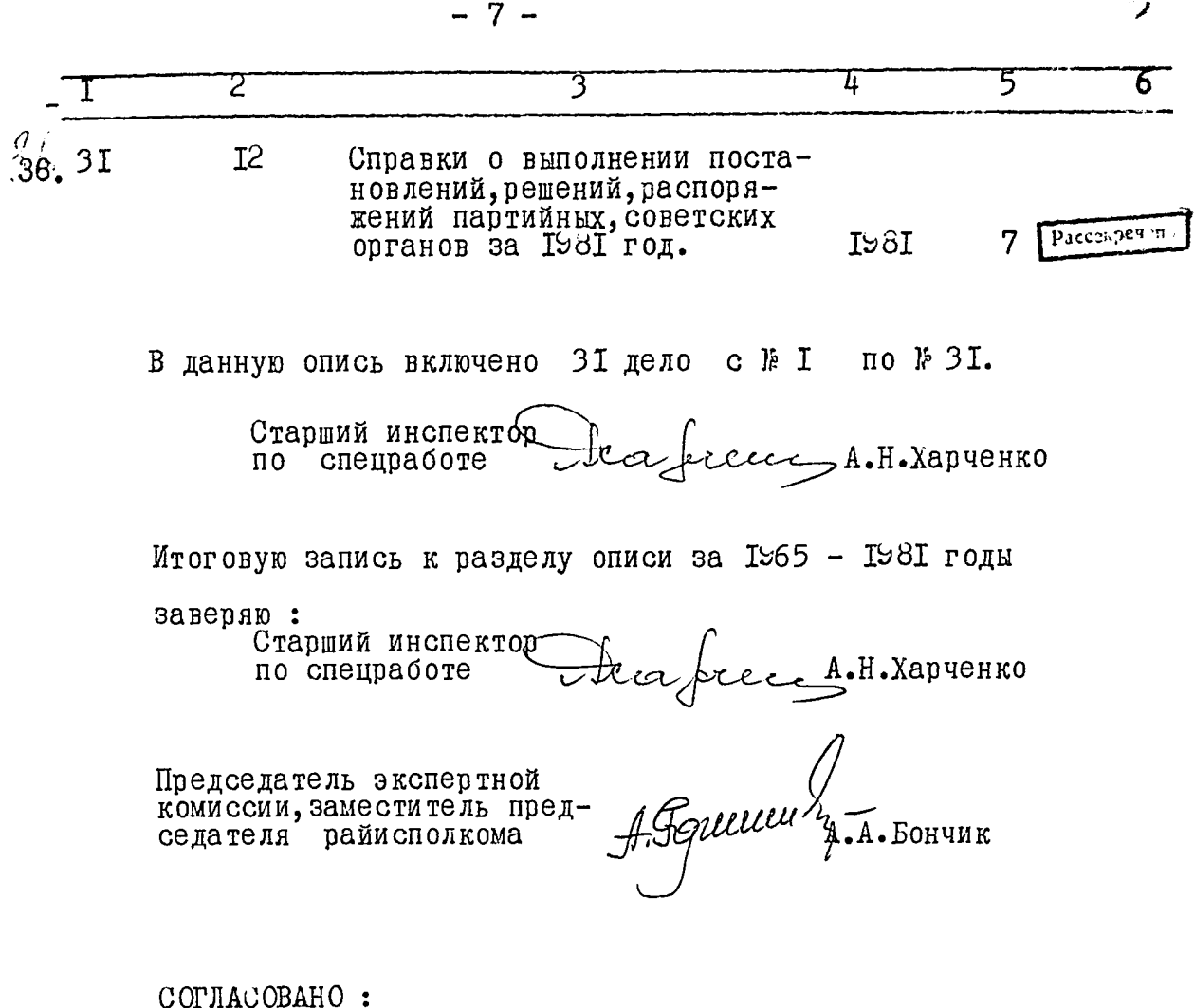

A John M.A. TOMEHDK Председатель исполкома Совета народных депутатов

20 июля Гэ& года

До цього розділу опису внесено 31 (тридцять одна) справа з № 6 по № 36, у тому числі:

літерні №  $-$ ; пропущені номери 1-5.

Усього до даного опису внесено 36 (тридцять шість) справ з № 1 по № 36, у тому числі:

літерні №  $-$ : пропущені номери - .

Справи № 1-5 розсекречені та передані на загальне зберігання (Акт № 4 від 10.09.1990 p.).

Справи № 6-36 розсекречені та передані на загальне зберігання (Акт експертизи № 5 від 09.12.2010 р.).

Головний спеціаліст - керівник режимно-секретної служби

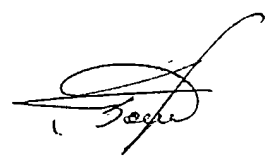

В.О. Бондар

10.12.2010

 $\Pi P$ . L Поднись

В данній, справі прошито і пронумеровано  $\frac{1}{2}$  $\frac{12}{200}$  $\widehat{\mathcal{D}}$  ,  $(nimnc)$ <u>Br. ffr</u>  $\begin{array}{c} \mathbf{1} \end{array}$ ł Ų